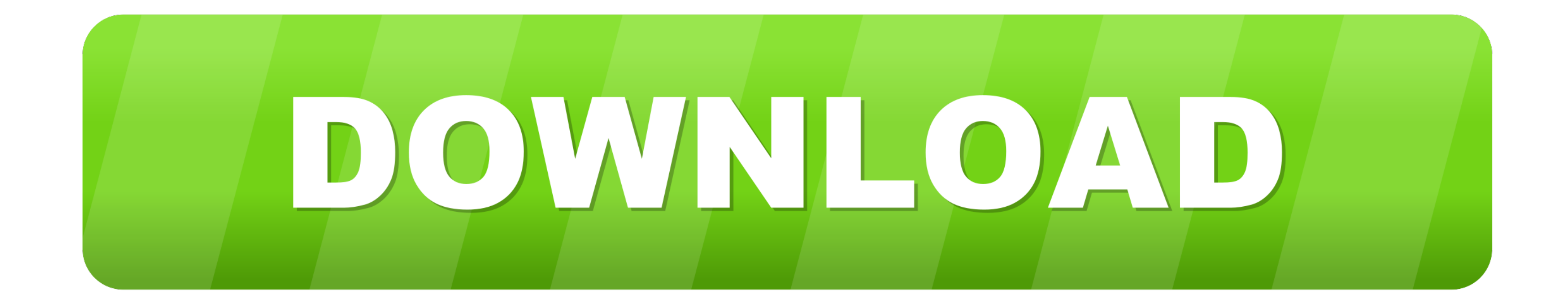

Add data-toggle="button" to toggle a button's active state. If you're pre-toggling a button, you must manually add the active class and the attribute aria-pressed=" .... To achieve the button styles above, Bootstrap has th [button styles for actions in forms, dialogs, and more with support for ... btn-primary" type="submit">Button](https://geags.com/1w3bmx)

[Bootstrap buttons component for actions in tables, forms, cards, and more. ... class="btn btn-primary" type="submit">Button. Submit button not working in Bootstrap form, Your problem is this](https://geags.com/1w3bmx)

 [3bd2c15106](https://geags.com/1w3bmx)